## МИНИСТЕРСТВО ОБРАЗОВАНИЯ И НАУКИ РОССИЙСКОЙ ФЕДЕРАЦИИ

Федеральное государственное бюджетное образовательное учреждение высшего образования

### **«УФИМСКИЙ ГОСУДАРСТВЕННЫЙ АВИАЦИОННЫЙ ТЕХНИЧЕСКИЙ УНИВЕРСИТЕТ»**

Кафедра экономики предпринимательства

## **МЕТОДИЧЕСКИЕ УКАЗАНИЯ К ЛАБОРАТОРНЫМ ЗАНЯТИЯМ**

### УЧЕБНОЙ ДИСЦИПЛИНЫ

«*ОЦЕНКА И УПРАВЛЕНИЕ СТОИМОСТЬЮ ФИРМЫ*»

Уровень подготовки высшее образование - магистратура

(высшее образование - бакалавриат; высшее образование – специалитет, магистратура)

Направление подготовки (специальность) 38.04.01 Экономика (код и наименование направления подготовки, специальности)

Направленность подготовки (профиль, специализация) Экономика и финансы фирмы

(наименование профиля подготовки, специализации)

Квалификация (степень) выпускника магистр

Составитель: Идрисова З. Н.

#### **Лабораторная работа № 1. Модель оценки капитальных активов САРМ**

Работа выполняется в рамках освоения темы 4 «Взаимосвязь эффективности и стоимости бизнеса».

Модель оценки капитальных активов CAPM (Capital Assets Price Model) была создана в 70-х годах прошлого века для оценки финансовых активов предприятия: денежные средства и ценные бумаги. Эта модель была разработана и сформирована такими известными учеными как: Шарпом, Линтнером и Моссиным. Модель CAPM предназначена для определения цены акции или стоимости компании в будущем, другими словами, текущая оценка перекупленности или перепроданности компании. Модель CAPM часто используется как дополнение к портфельной теории Г. Марковица. В практике построения инвестиционных портфелей, модель CAPM, как правило, используется для выбора активов из всего множества, далее уже с помощью модели Г. Марковица формируется оптимальный портфель.

Модель CAPM связывает такие составляющие как будущая доходность ценной бумаги и риск этой бумаги. Рассмотрим модель CAPM (ее так же называют модель Шарпа) более подробно. Формула Шарпа связи будущей доходности ценной бумаги и риска

$$
R = R_f + \beta (R_d - R_f)
$$

где: R- ожидаемая норма доходности;

Rf - безрисковая ставка доходности, как правило, ставка по государственным облигациям;

Rd- доходность рынка;

β- коэффициент бета, который является мерой рыночного риска (недиверсифицируемого риска) и отражает чувствительность доходности ценной бумаги к изменениям доходности рынка в целом.

Ожидаемая норма доходности – эта та доходность ценной бумаги, на которую рассчитывает инвестор. Другими словами- эта прибыль этой ценной бумаги.

Безрисковая ставка доходности – эта доходность, полученная по безрисковым ценным бумагам. Как правило, берут ставку по государственным облигациям. Чтобы посмотреть ставки по государственным облигациям можно зайти на сайт центрального банка РФ. http://cbr.ru/hd\_base/OpenMarket.asp. В России, на данный момент, она составляет 5.04%.

Под доходностью рынка понимают доходность индекса данного рынка, в нашем случае индекс РТС (RTSI). Для Американских акций берут индекс S&P500.

Бета – коэффициент показывающий рискованность ценной бумаги.

**Задание на лабораторную работу №1** 

Определить изменение бета-коэффициент для акций российских компаний за период с 1 октября базового года по 1 января текущего года помесячно с использованием фондовых индексов РТС и ММВБ, а также сформировать защищенный по риску инвестиционный портфель из 4 акций российских компаний.

#### **Ход работы**

1. На сайтах Московской биржи или брокерских фирм выбрать акции российских компаний и записать динамику 60 периодную (за 91 день) по стоимости выбранных акций (используя цены закрытия). Выбор акций проводить по вариантам, используя данные таблицы

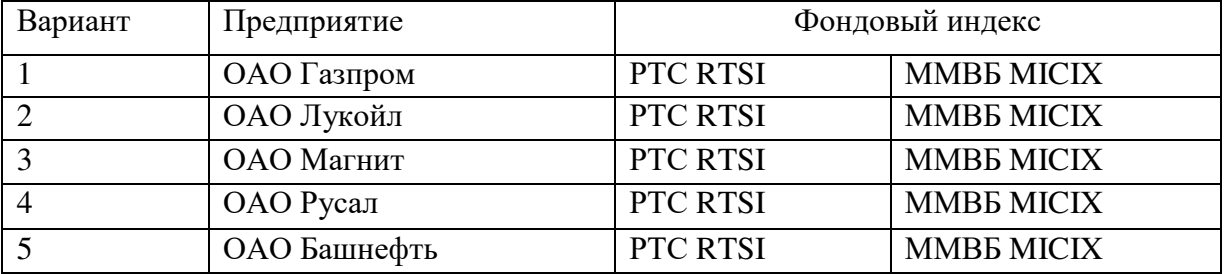

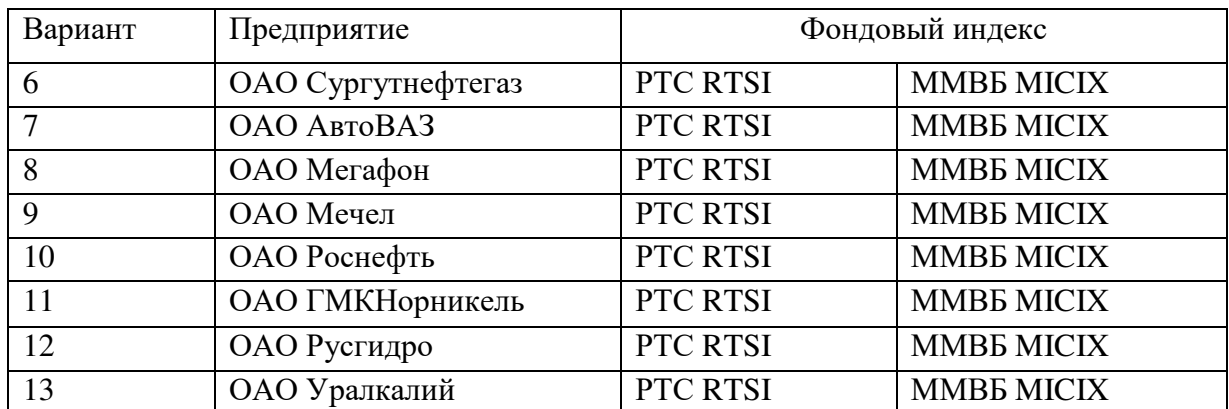

Полученные донные представить в виде оконной формы

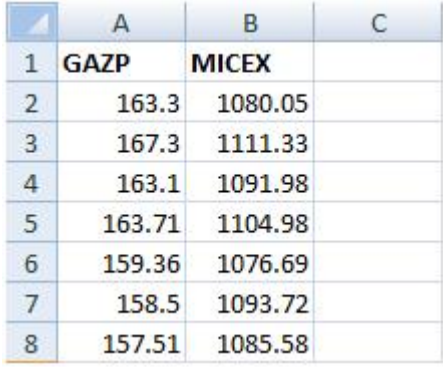

2. Рассчитать ежедневные изменения цен: Изменения = ln (сегодня/вчера). Далее рассчитаем дневные доходности по акции и индексу ММВБ в виде у=(A3-A2)/A2 или х=(B3-B2)/B2. В итоге должна получиться следующая таблица.

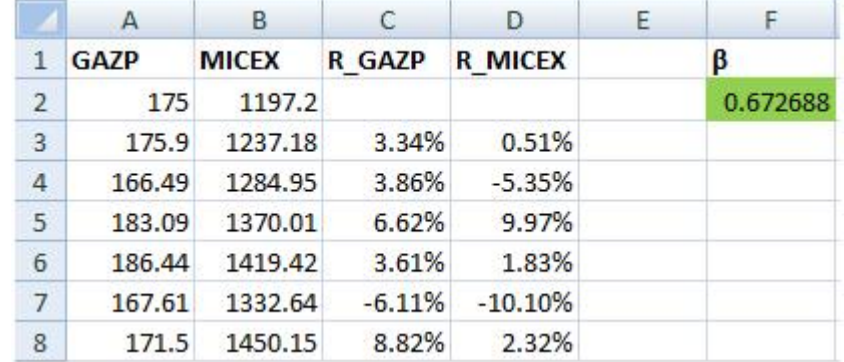

 $\overline{3}$ . 3. Сравнить с динамикой стоимости индекса РТС и Московской биржи. Полученные данные доходности необходимо представить графически, выбрав точечную диаграмму. Назовите ось Х как индекс, который Вы используете, а ось Y - как рассматриваемую ценную бумагу. Добавить линию тренда на точечную диаграмму, выбрав Макет-Линия Тренда или щелкнув на графике правой клавишей и выбрав Добавить линию тренда. Убедится в том, что уравнение и значение  $\mathsf{R}^2$  отобразились на графике. Убедится, что выбран линейный, а не полиномиальный или скользящий средний тренд.

4. Найдите значение коэффициента при "х" в уравнении линии тренда, записанного в форме: у = βx + а. Коэффициент при х и есть искомый бета-коэффициент.

Значение  $\mathsf{R}^2$  является отношением дисперсии доходности ценной бумаги к дисперсии доходности рынка в целом (индекса). Большое значение (например, 0,869) указывает на сильную взаимную дисперсию. Малое значение (например, 0,253) указывает на слабую взаимную дисперсию.

В ячейке F2 для расчета бета-коэффициента введем следующую формулу: =ИНДЕКС(ЛИНЕЙН(C3:C13;D3:D13);1).

5.Провести проверку расчета бета-коэффициента через надстройку «Анализ данных», в которой выбрать раздел «Регрессия» и установить входные интервалы, соответствующие доходностям акции компании и индекса биржи. В новом рабочем листе появится отчет.

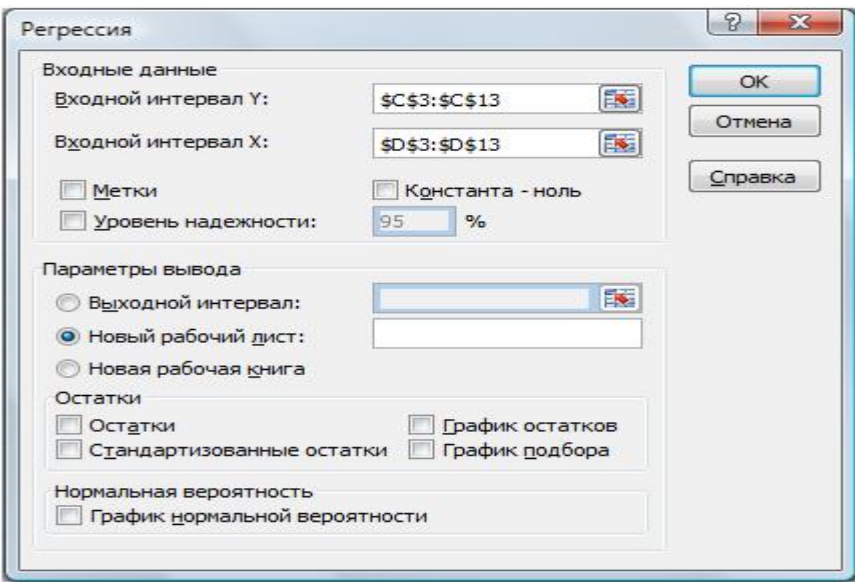

6.Провести анализ отчета. Отчет по регрессии выглядит следующим образом. В ячейке В18 находится расчет коэффициента линейной регрессии, как раз необходимый коэффициент бета. В отчете есть показатель R- квадрат (коэффициент детерминированности), показывает силу зависимости меду независимыми переменными (зависимость между доходностью акции и индексом). Показатель Множественный R – является коэффициентом корреляции и свидетельствует о силе связи между доходностью рыночного индекса и доходностью акции компании

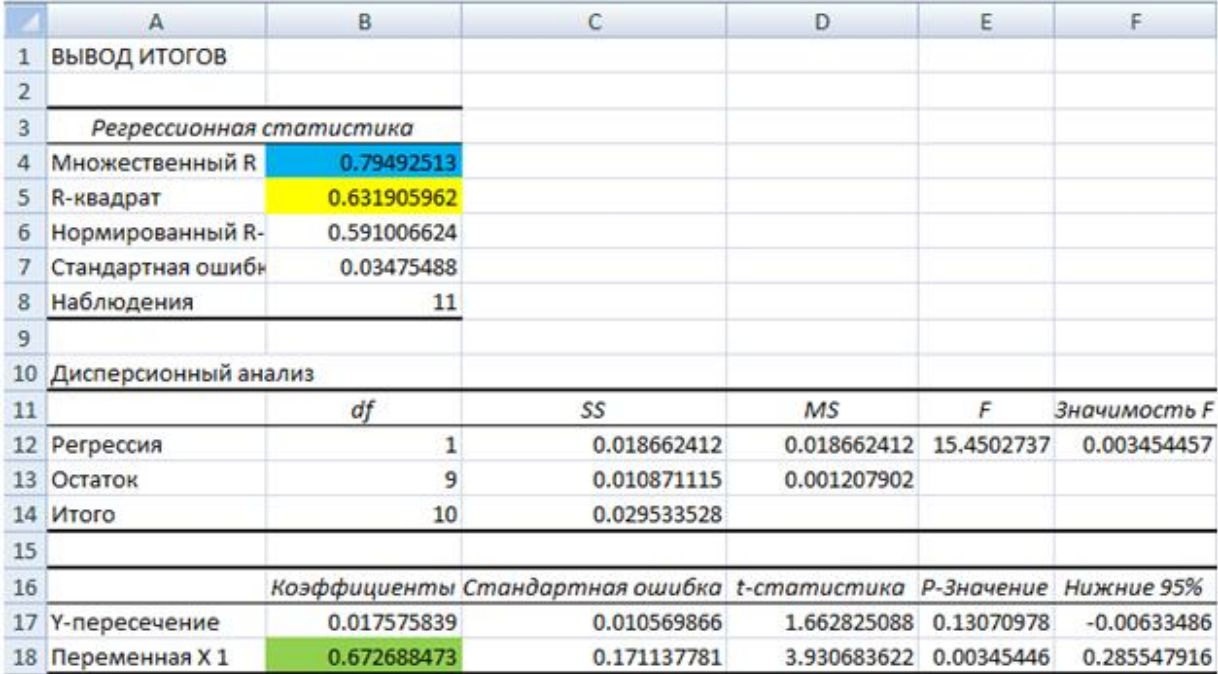

7.Рассчитать месячную доходность рынка как среднеарифметическую доходность индекса и доходность акций компании.

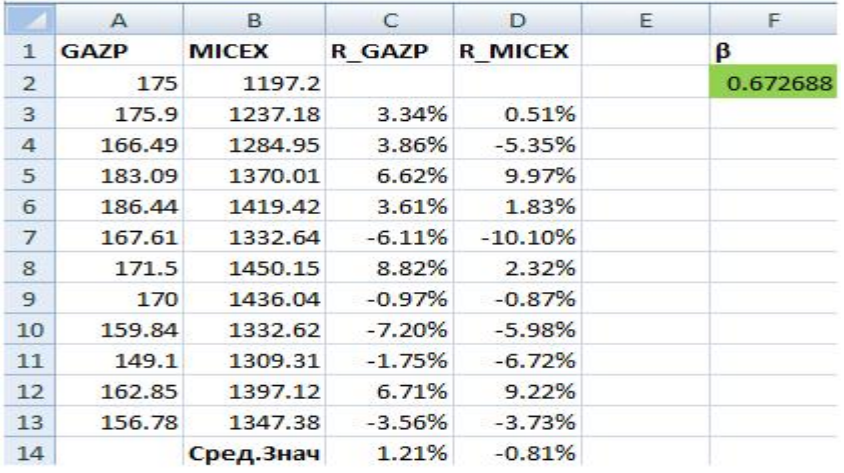

1. Рассчитать справедливую норму доходности акции компании на следующий месяц, подставив полученные значения в модели САРМ. Можно сказать, что это прогнозная цена будущей доходности в следующем отчетном периоде (у нас месяц).

2. Модель оценки капитальных активов (CAPM) - мощный инструмент оценки акций и ценных бумаг, позволяет составить прибыльный инвестиционный портфель, что составляет следующее задание.

3. Активное формирование портфеля состоит в поиске арбитражных возможностей для получения сверхприбылей. Пассивное состоит в формировании сильно диверсифицированных портфелей для минимизации рыночного риска. Цель управления: составить наиболее защищенный портфель. В этом случае менеджер старается сформировать портфель, который бы имел доходность, приближенную к доходности рыночного индекса. Такой подход называется индексная стратегия управления инвестиционным портфелем. Выбрать акции 4 российских компаний различных отраслей и сформировать таблицу по ценам закрытия за месяц вида

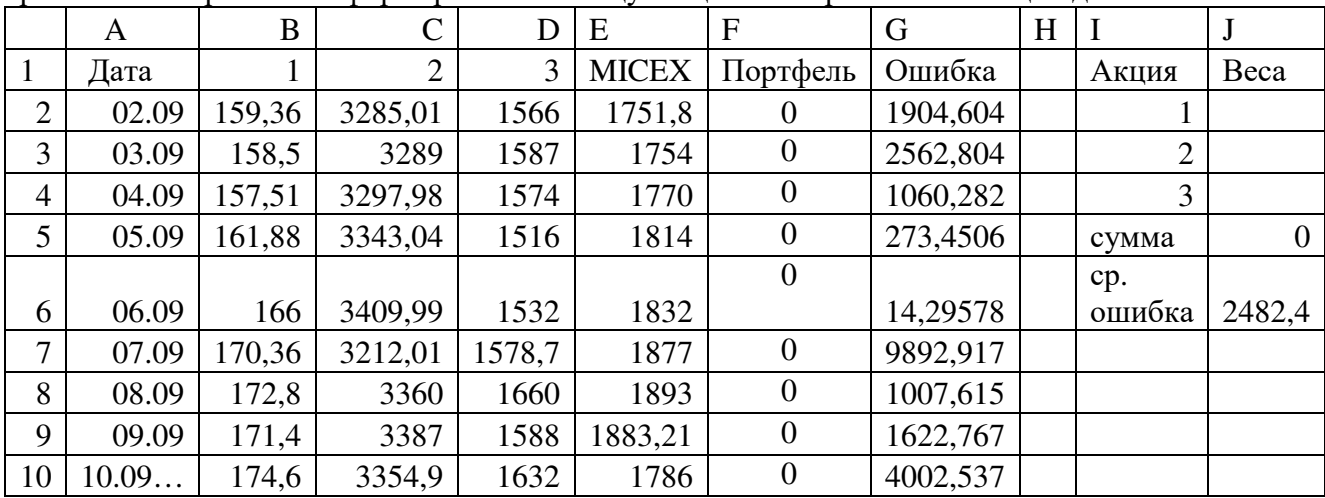

4. Создать колонку со значениями инвестиционного портфеля по формуле: =B2\*\$J\$2+C2\*\$J\$3+D2\*\$J\$4

5. Вписать ошибку отклонения в колонку G по формуле:

$$
=
$$
(E2-F2)\* $($ E2-F2 $)$ 

6. В колонке J6 рассчитаем среднюю ошибку, которую необходимо минимизировать =СРЗНАЧ(G2:G251)

7. В колонке J5 рассчитать сумму весов =J2+J3+J4, воспользовавшись надстройкой Excell «Поиск решения». Для этого в целевую ячейку введем среднюю ошибку \$J\$6, которую. необходимо минимизировать, выставив условие минимизации.

Под изменяемыми ячейками поставить диапазон весов акций компаний \$J\$2:\$J\$4. Ограничения наложить на веса, чтобы их сумма была не меньше единицы и не отрицательна: \$J\$2:\$J\$4>=0; \$J\$5<=1. Метод решения – поиск решения нелинейных задач методом ОПГ.

8. Определить значения весов искомого портфеля.

9. Представить взаимосвязь стоимости индекса и портфеля графически. При выравненном по риску портфеле, динамика доходностей будет повторять динамику рыночного индекса или близка к ней.

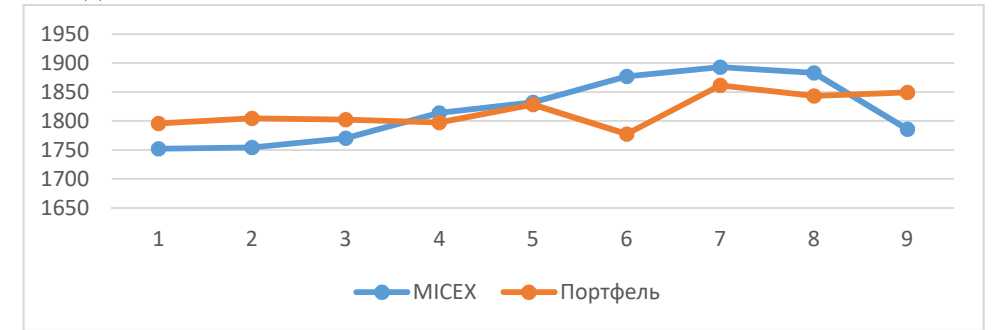

Рис. Динамика стоимости рыночного индекса и инвестиционного портфеля

#### **Лабораторная работа № 2 «Влияние стратегических решений на стоимость бизнеса фирмы»**

Целью оценки является определение рыночной стоимости 100% пакета акций ОАО «Телеком» по состоянию на 01.01.2013 г., расположенного в г. Санкт-Петербург. Приведенная в данном отчете оценка предложена потенциальным инвесторам для решения вопроса о сумме инвестиций в бизнес ОАО. График изучения объекта: 01-20 февраля 2013 года.

Дополнительная информация: уставный капитал на дату оценки состоит из 620 000 000 штук именных обыкновенных бездокументарных акций, номинал 0,1 рубля; вид деятельности – деятельность в области электросвязи.

Оценить рыночную стоимость ОАО «Телеком», если имеется следующая исходная информация (таблиц 1,2,3)

Таблица 1.

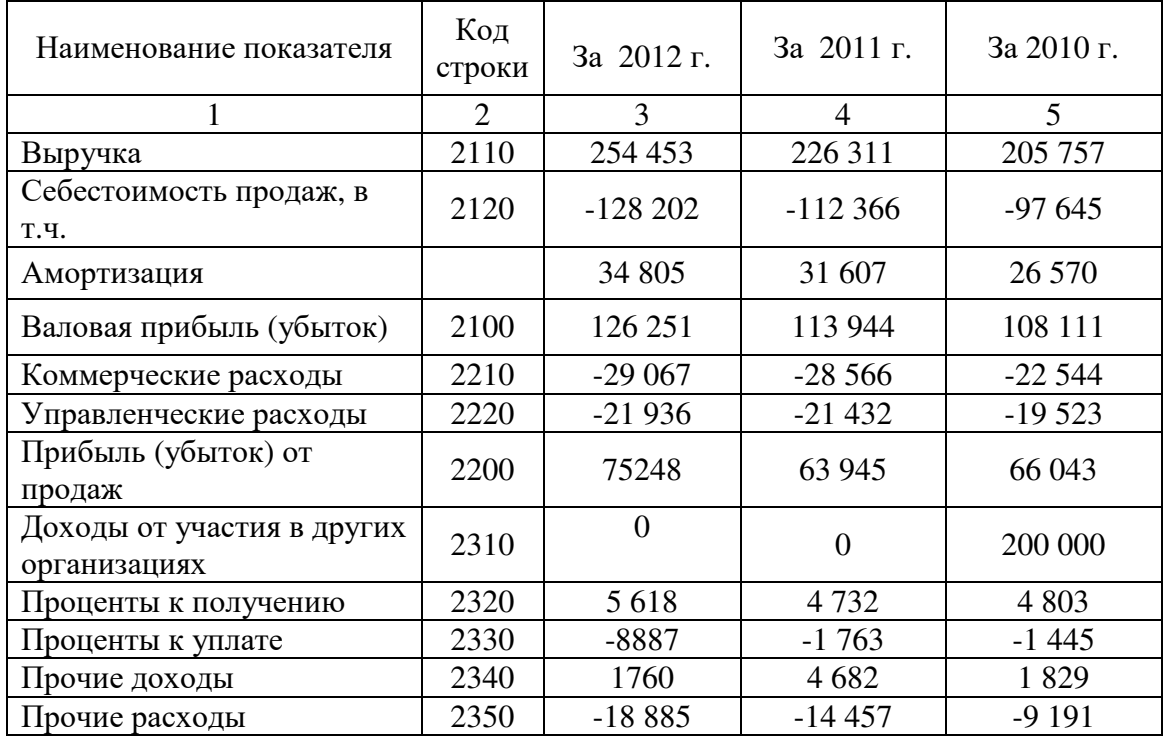

### **Отчет о прибылях и убытках ОАО "Телеком" за 2010-2012гг. (млн. руб.)**

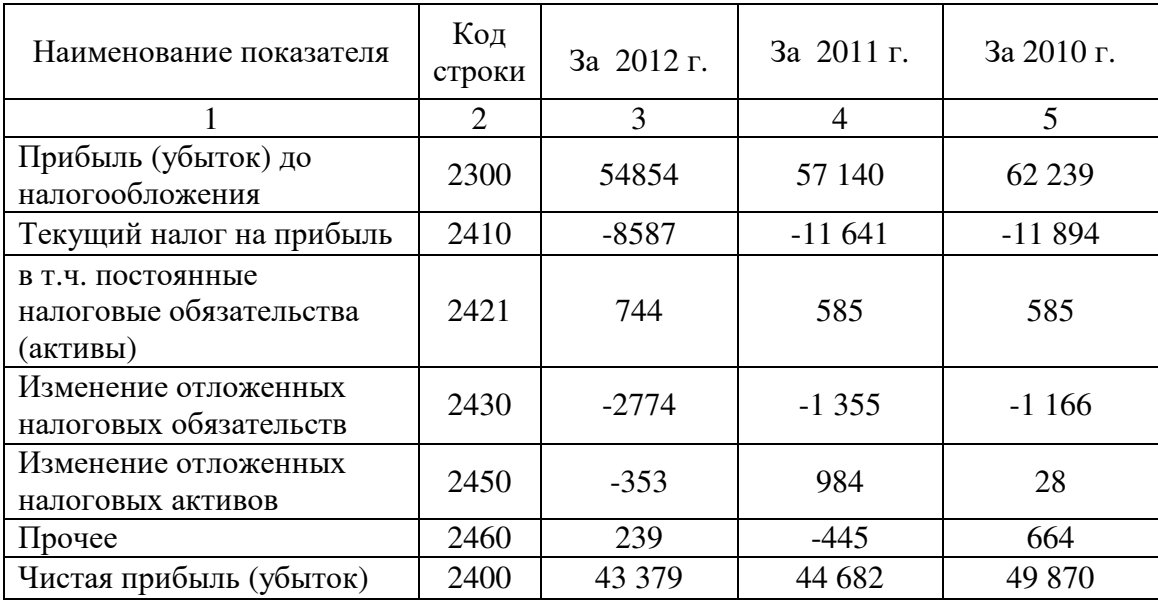

#### Наименование показателя Код строки На 31 декабря 2012 г. На 31 декабря 2011г. На 31 декабря 2010 г. 1 2 3 4 5 АКТИВ I. ВНЕОБОРОТНЫЕ  $AKTUBbI$  1110 212 223 211 Нематериальные активы Результаты исследований и разработок  $\begin{vmatrix} 1120 \\ 0 \end{vmatrix}$  6 11 14 Нематериальные поисковые активы 1130 Материальные поисковые активы 1140 Основные средства 1150 | 1150 | 185084 | 192 379 | 160 165 Доходные вложения в материальные ценности 1160 Финансовые вложения 1170 113510 31445 38 612 Отложенные налоговые активы  $\begin{array}{|c|c|c|c|c|c|c|c|c|} \hline 1180 & 2129 & 4880 & 4060 \hline \end{array}$ Прочие внеоборотные активы 1190 27 339 21533 19 265 **Итого по разделу 1 1100 328280 250471 222 327** II. ОБОРОТНЫЕ АКТИВЫ  $1210$  1530 2381 1922 Запасы Налог на добавленную стоимость по приобретенным ценностям 1220 | 877 | 1223 | 1715 Дебиторская задолженность 1230 10570 9013 5 552 Финансовые вложения (за исключением денежных эквивалентов) 1240 30298 84618 63 777 Денежные средства и денежные эквиваленты 1250 748 1814 1894

#### **Бухгалтерский баланс ОАО "Телеком" за 2010 - 2012 гг. (млн. руб.)**

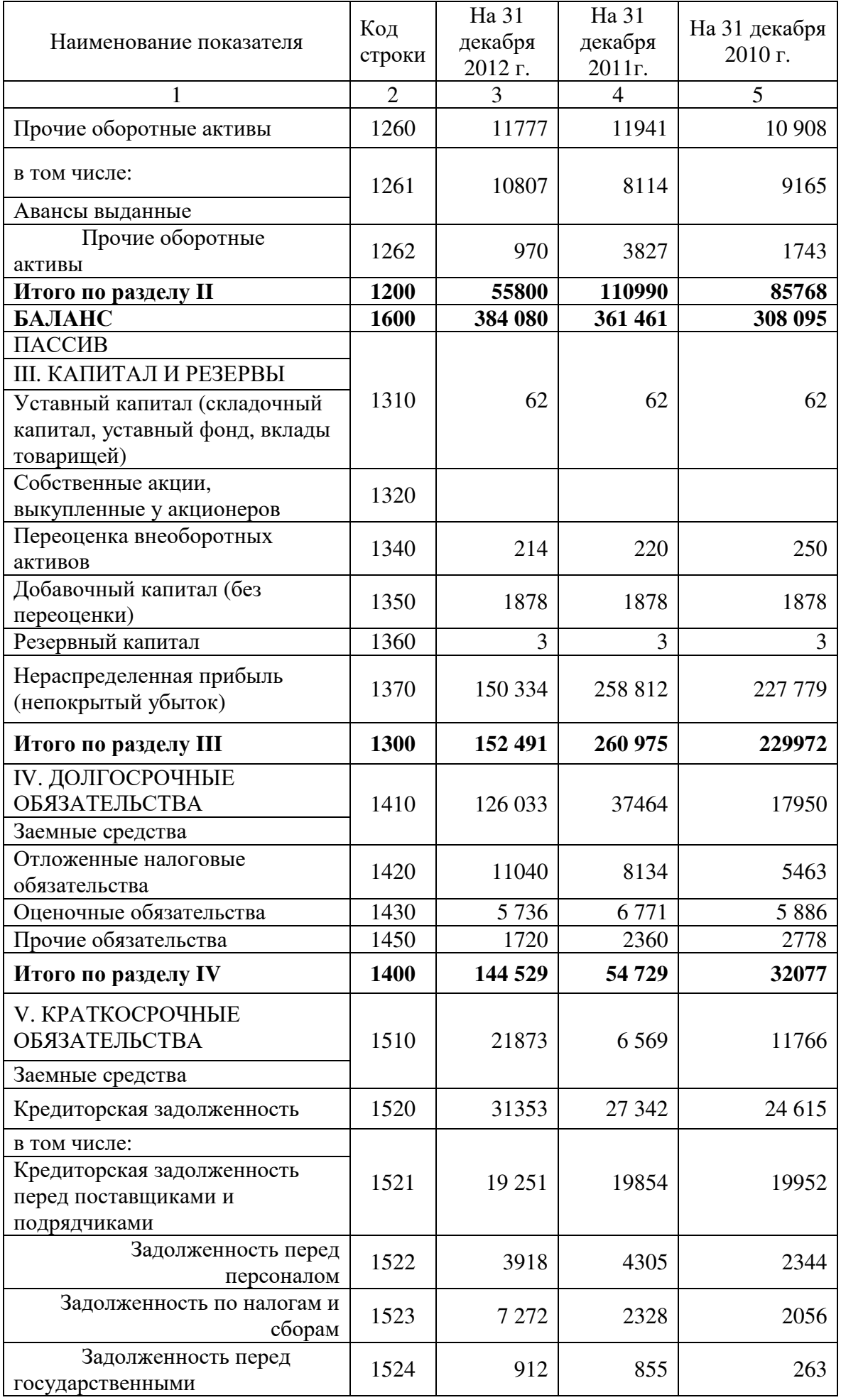

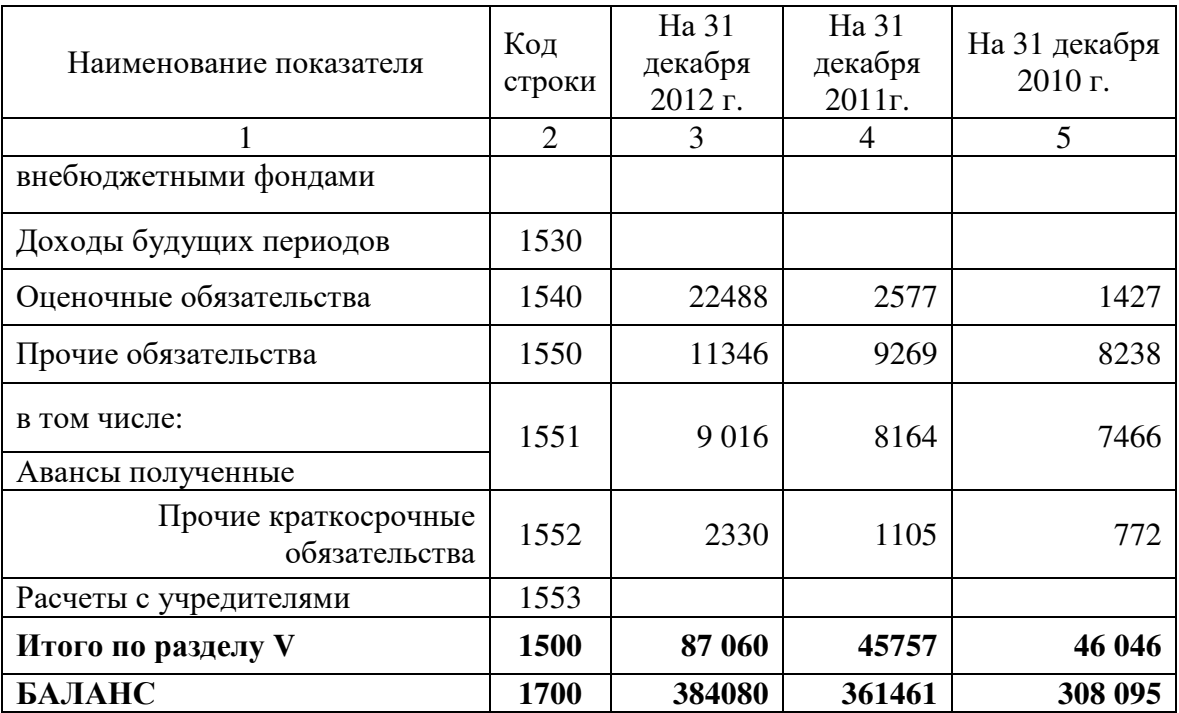

Дополнительная информация:

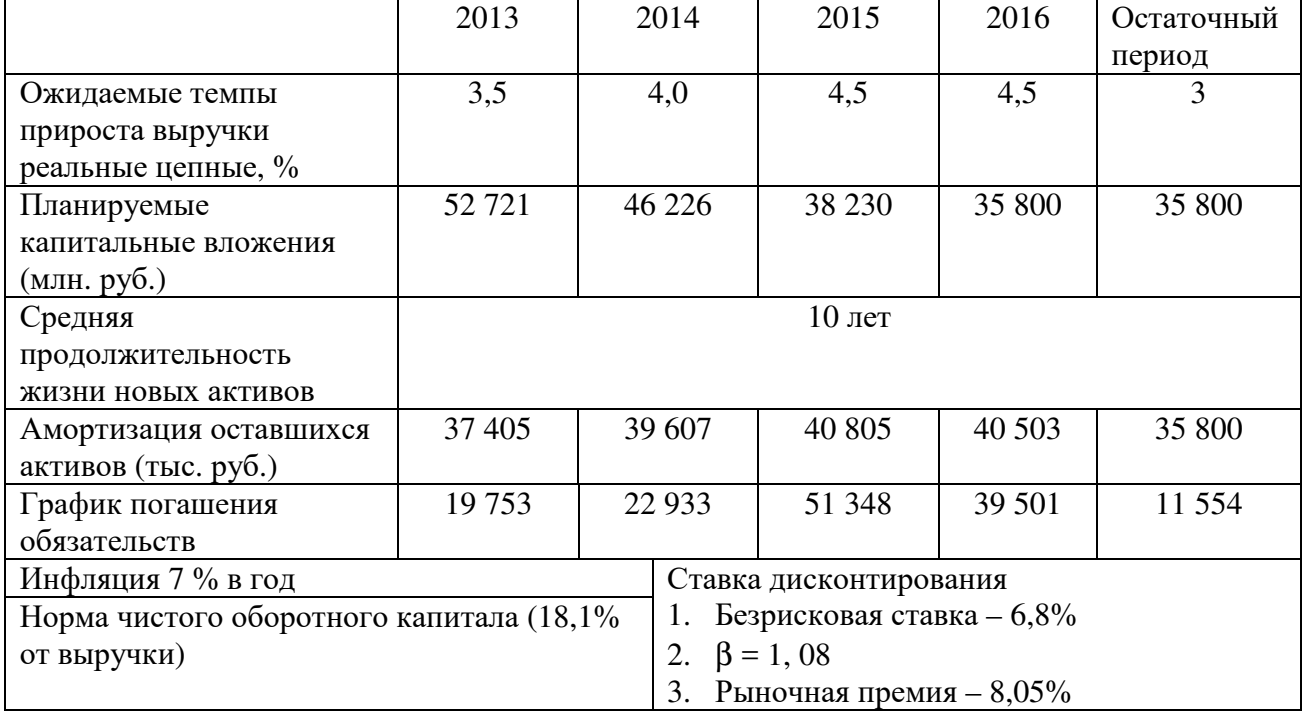

Ход выполнения работы

1) В рамках оценки стоимости доходным подходом оценить динамику показателей отчета о прибылях и убытках и представить в виде таблицы 4.

### **Динамика и структура показателей отчета о прибылях и убытках ОАО "Телеком" за 2010 - 2012 гг. (%.)**

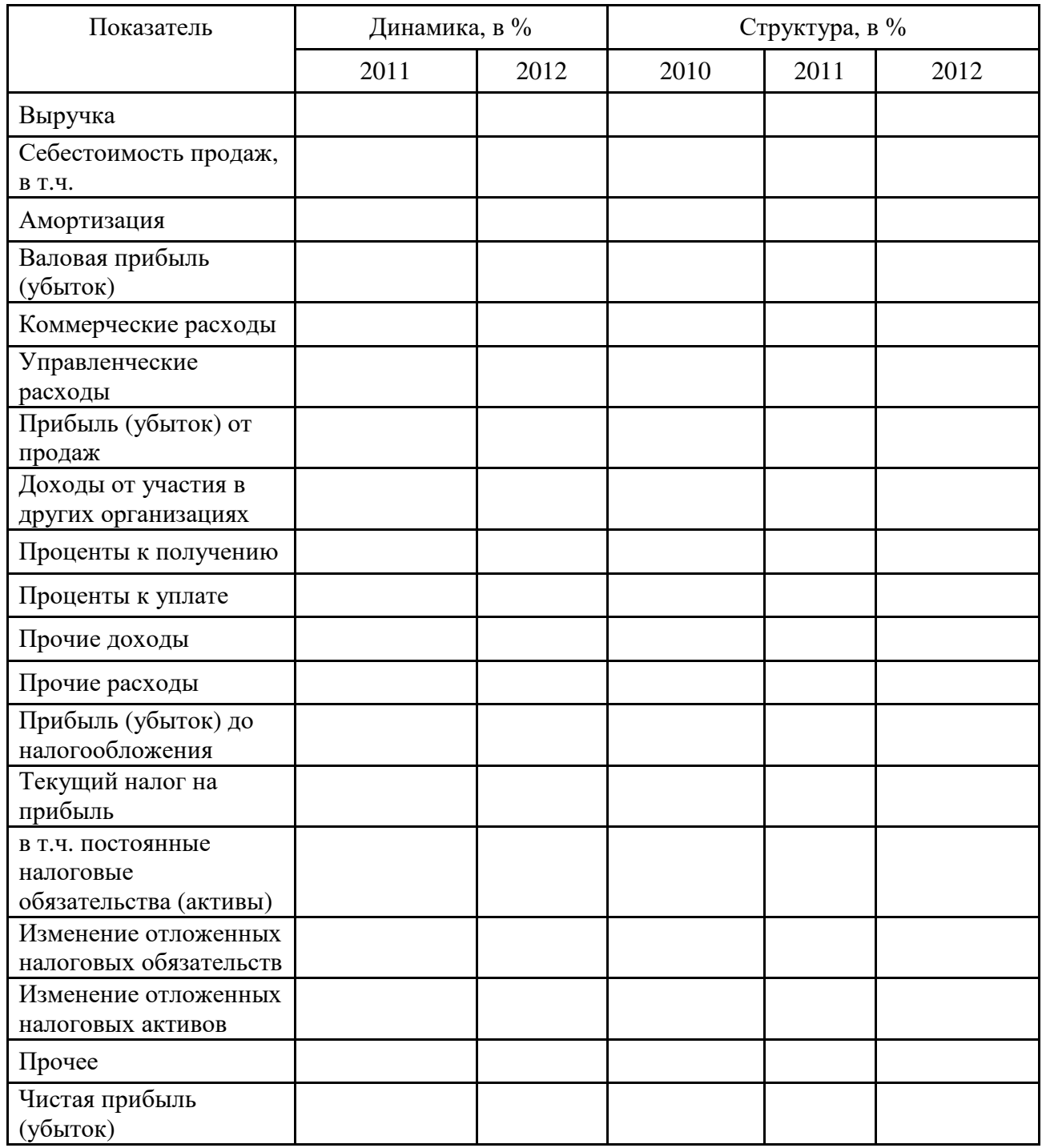

2) Провести расчет амортизации с использованием данных амортизации по существующим активам, объемов планируемых капвложений и средней продолжительности жизни активов в 10 лет из таблицы 3, а также исходя из допущения, что объекты основных средств вводятся с 1.01 каждого года и начисление амортизации производится линейным способом в виде таблицы 5.

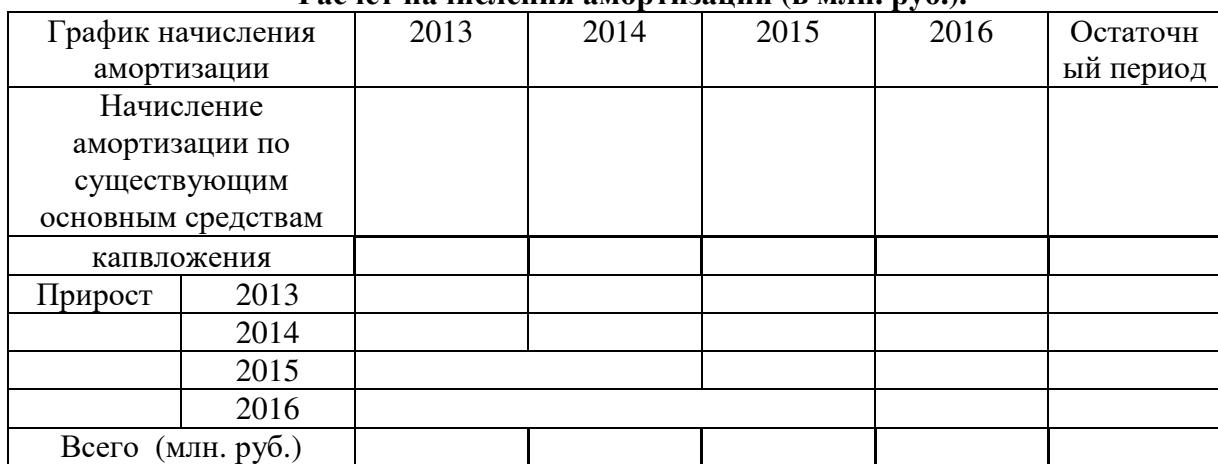

### **Расчет начисления амортизации (в млн. руб.).**

3) Рассчитать значение коэффициента дисконтирования по модели САРМ

R= Rо +β\*(Rm – Rо. Расчеты проводить с использованием номинальной ставки

4) Рассчитать прогнозный и терминальный денежные потоки и представить в следующих таблицах 6 -9

Таблица 6

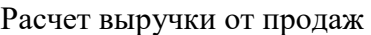

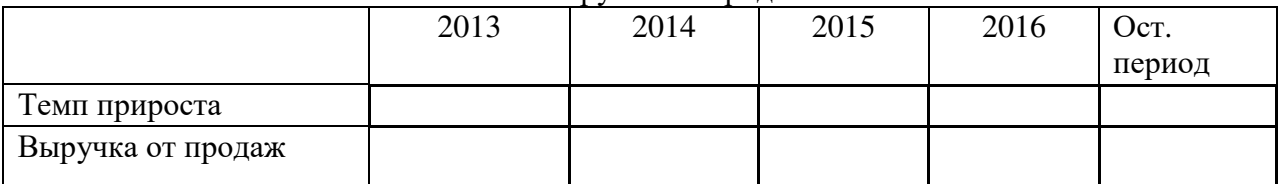

Выручка рассчитывается из данных Отчета о прибылях и убытках и заданных темпов прироста выручки

Таблица 7

### Расчет потребности в оборотном капитале

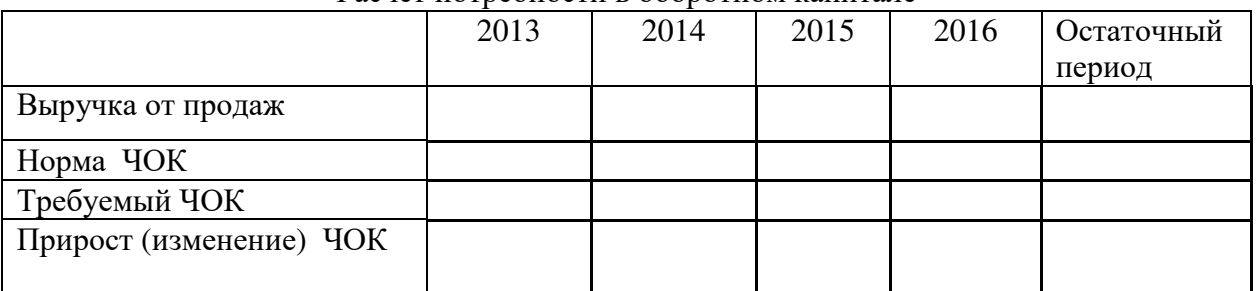

Чистый оборотный капитал ЧОК рассчитывается из нормы ЧОК и размера выручки. Прирост ЧОК рассчитывается как разность между требуемым ЧОК в текущий период и предыдущий период.

5) Расчет величины чистой прибыли провести с учетом динамики и структуры показателей таблицы 4. Выручку переносим из таблицы 7

Таблица 8

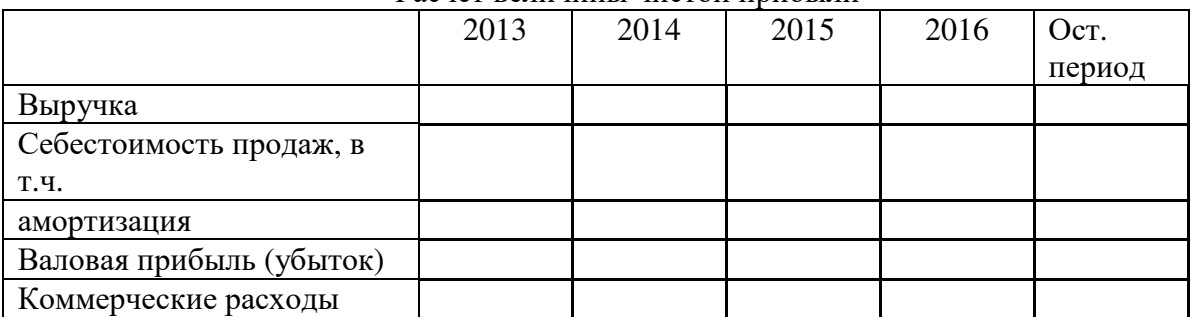

Расчет величины чистой прибыли

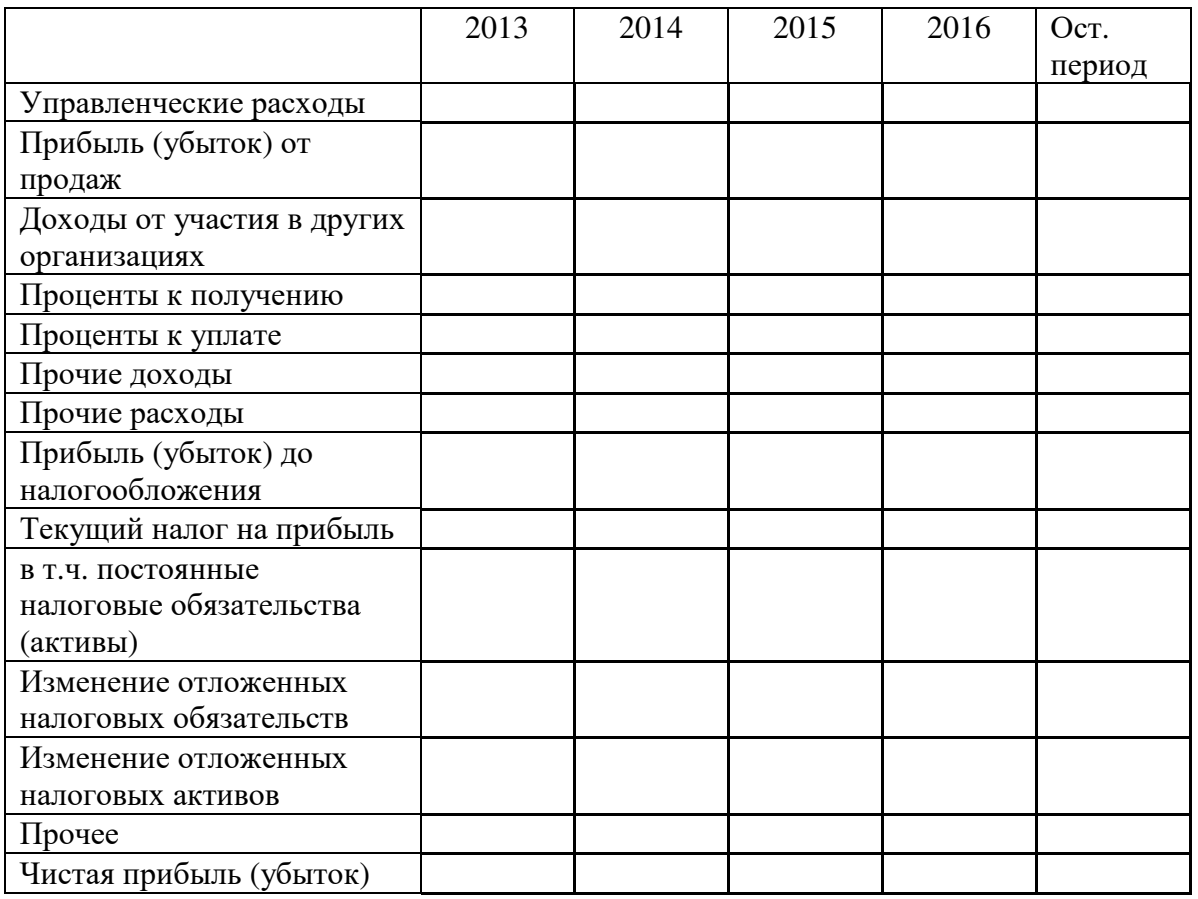

Промежуточные результаты в виде видов прибылей получить расчетным путем. Сальдо операционной деятельности, налоговые и прочие платежи определить по структуре из таблицы 4.

6.Расчет денежного потока проводить в таблице 9. Чистую прибыль берем из таблицы 8, начисленную амортизацию из таблицы 5, изменение долгосрочной задолженности принимаем с уменьшением с учетом графика погашения обязательств по исходным данным таблицы 3

Таблица 9

Расчет стоимости объекта оценки методом дисконтированных денежных потоков

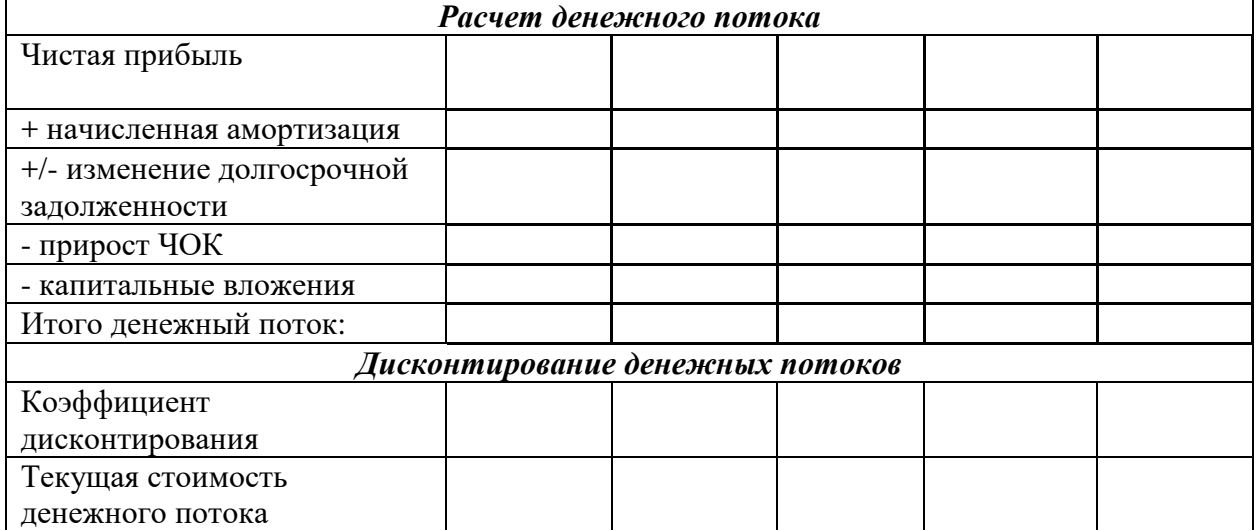

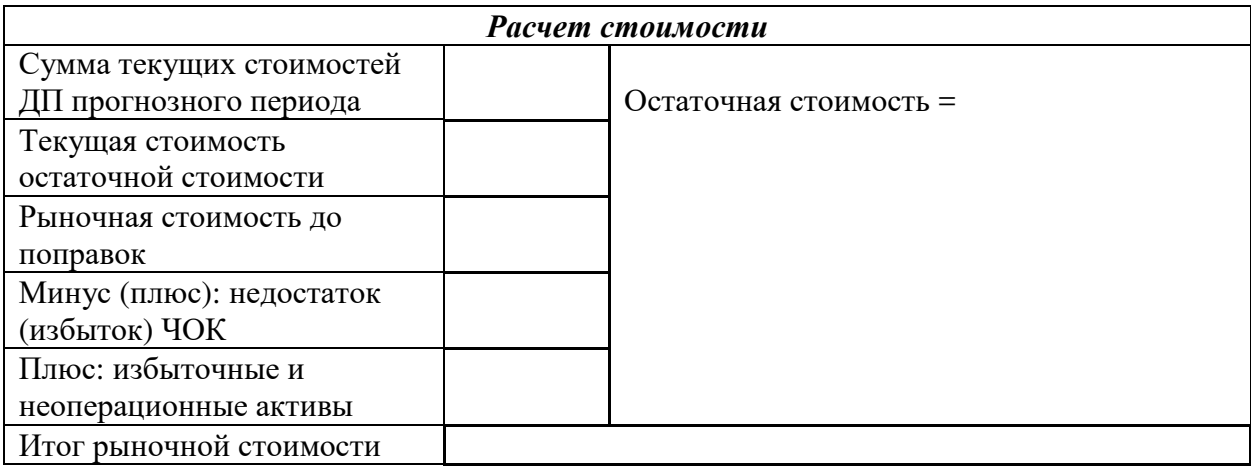

В таблице остаточную стоимость рассчитать по модели Гордона. Текущие стоимости прогнозные и остаточные продисконтировать по номинальной ставке Стоимость до поправок рассчитать как сумму текущих стоимостей прогнозного и остаточного периодов. Поправку на недостаток (избыток ЧОК рассчитать как разность между фактическим значением ЧОК на дату проведения оценки (по разности между стоимостью текущих активов и пассивов по балансу на 2012 г.) и нормой ЧОК за 2012 г. (18,1 % от 2012 г.). Избыточные активы взять как сумма строк 8 и 9 таблицы 14 по рыночной стоимости

1. Используя информацию, указанную в таблицах 10 – 12, определить рыночную стоимость ОАО «Телеком» сравнительным подходом. Выбрать аналоги из перечня по близости показателей, сформировав таблицу 13

2. Величину мультипликаторов рассчитать как произведение средней цены акций аналогов на количество их акций, отнесенное к соответствующему финансовому показателю аналога. Принимаем только те значения по аналогам, которые близки к оцениваемому предприятию (берем по медиане).

3. Поскольку значения всех мультипликаторов достаточно хорошо соответствуют показателям оцениваемого предприятия, придать всем мультипликаторам равные коэффициенты весомости.

4. Поскольку метод рынка капиталов позволяет оценивать стоимость неконтрольного пакета, а оценить стоимость контрольного пакета с коррекцией с учетом поправки на контроль в 40 %.

5. Поскольку акции организации не котируются на рынке, то оценить скидку на ликвидность по количественной модели и используется эта поправка на ликвидность.

#### $DLOM=(1-((1+0.03))/((1+0.0794))=0.0457$

6. Далее использовать поправку на недостаток ЧОК, рассчитанной в доходном подходе и поправку на избыточные активы, определяемые по рыночной стоимости затратным подходом.

**Структура капитала сопоставимых компаний на 01.01.2013 г. (млн.руб.)** 

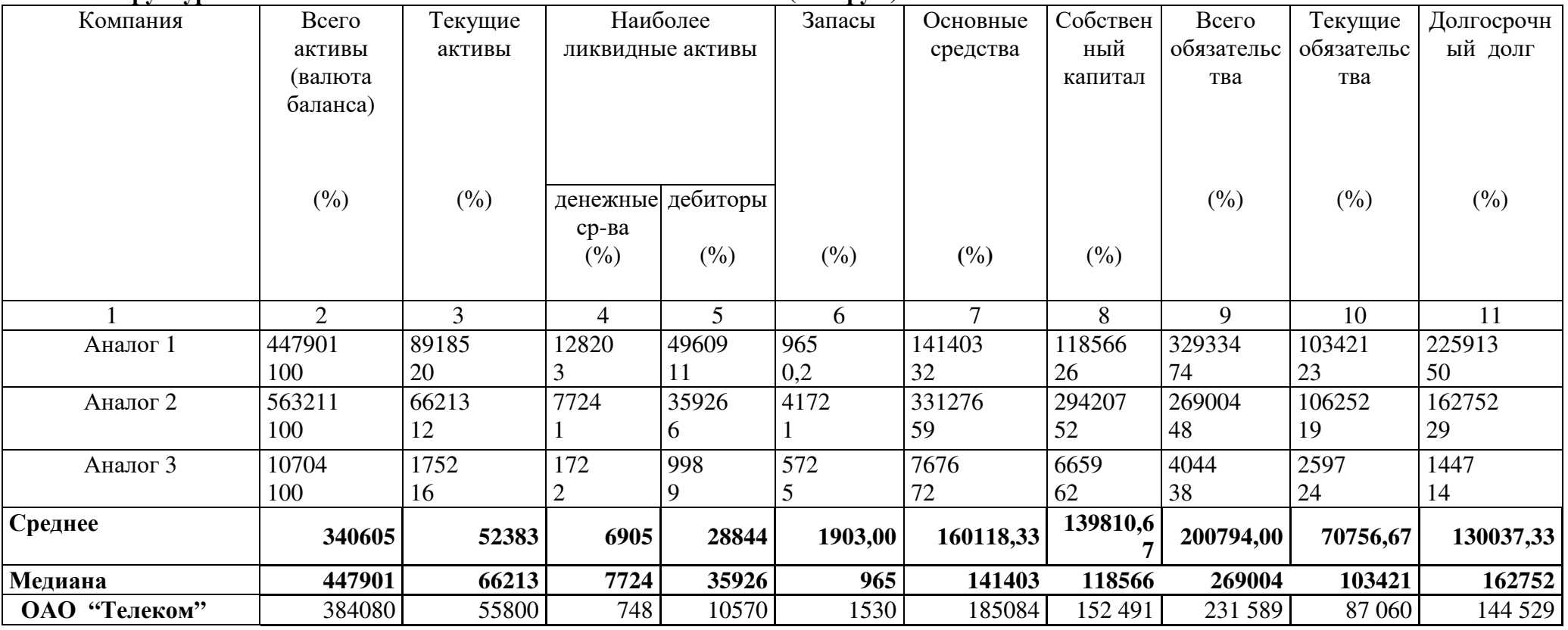

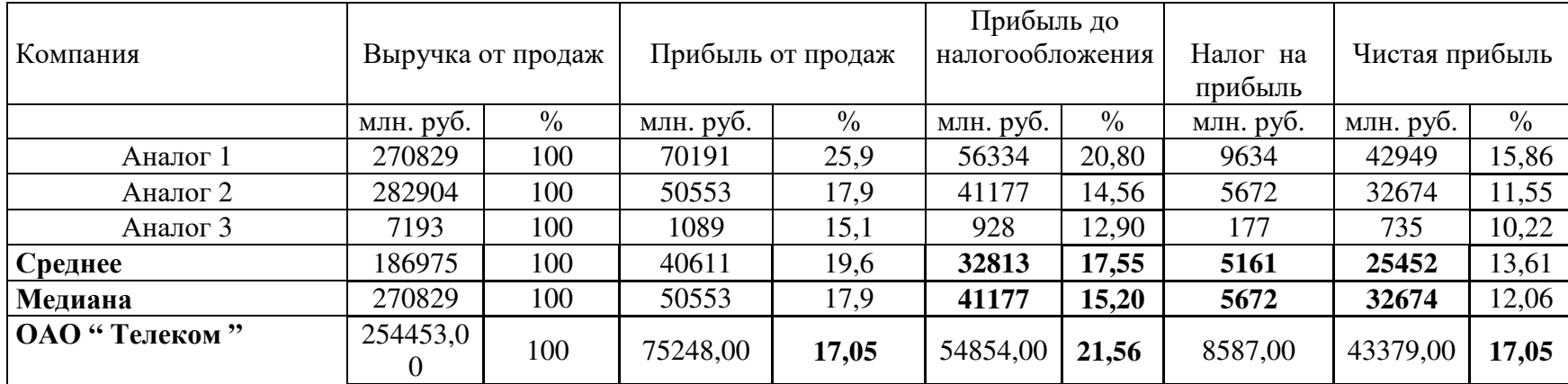

# **Структура финансовых результатов сопоставимых компаний.**

## Таблица 12

## **Сравнительный анализ коэффициентов сопоставимых компаний.**

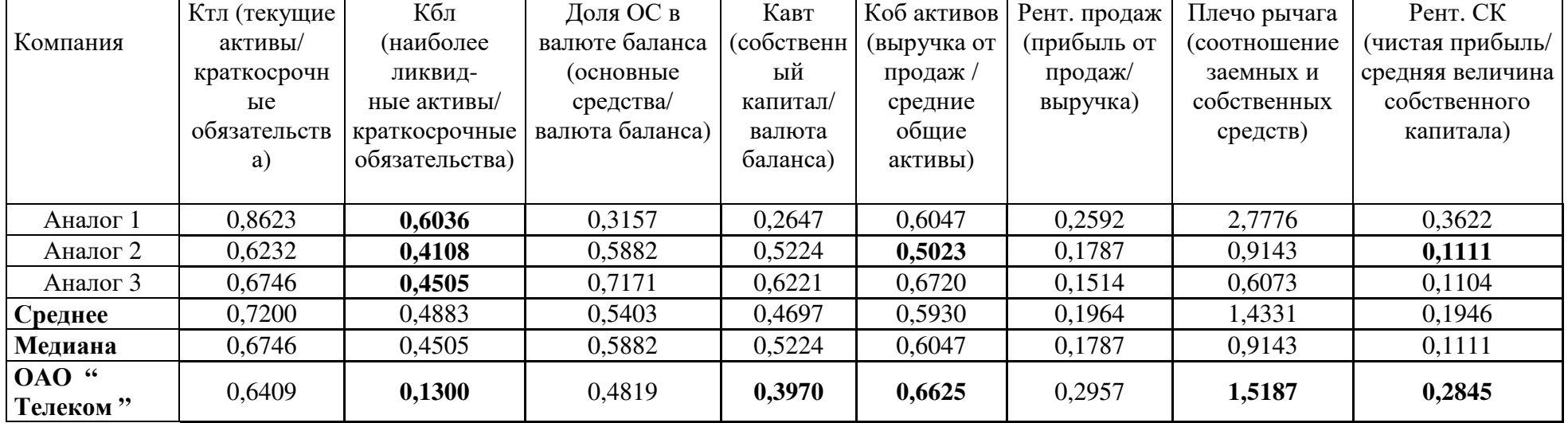

**Данные для расчета мультипликаторов методом рынка капитала.** 

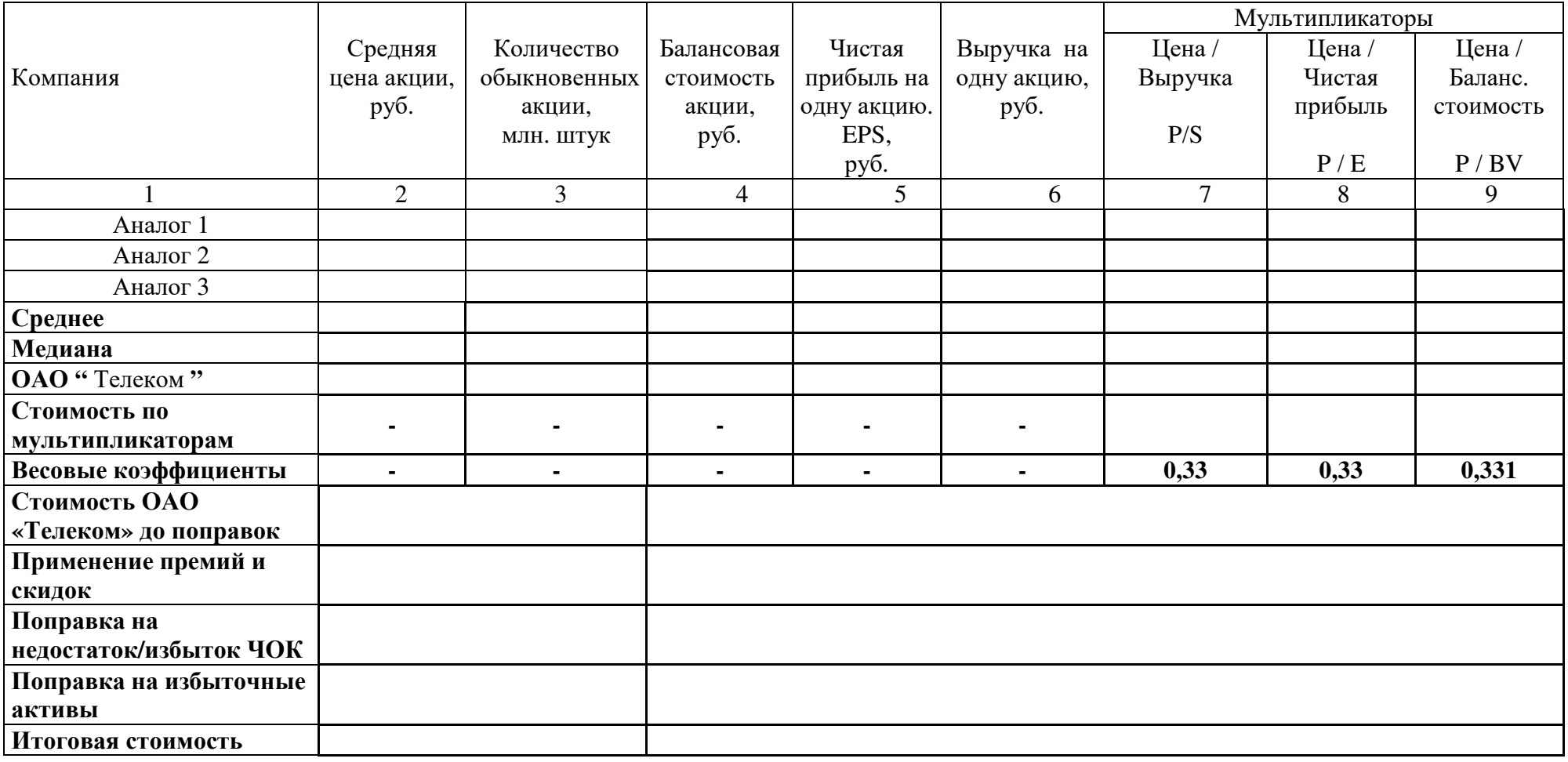

13.Оцените рыночную стоимость ОАО «Телеком» затратным подходом, используя данные таблицы 14.

Таблица 14

![](_page_16_Picture_329.jpeg)

Оценка рыночной стоимости активов на 01.01.2013 года

14. При расчете стоимости складываем по рыночной стоимости все активы, денежные средства из исходного баланса по предприятию, вычитаем из баланса стоимость краткосрочной и долгосрочной задолженности предприятия

Таблина

#### Расчет стоимости затратным подходом

![](_page_17_Picture_542.jpeg)

15. По результатам полученных расчетов стоимостей проведите процедуру согласования и выведите итоговую величину стоимости оцениваемого бизнеса. Обоснуйте выбор весовых коэффициентов с помощью какого-либо метода выбора весов.

Таблина 15

![](_page_17_Picture_543.jpeg)

16. Используя данные таблицы 15, определить стоимость 25,5% долей в уставном капитале ОАО «Телеком». Распределение долей собственников на дату оценки: собственник 1 – 50%; собственник 2 – 25,5%; собственник 3 – 24,5%. За основу расчетов взять подход «Сверху вниз» включает следующие основные этапы:

а) Рассчитать пропорциональную неконтрольному пакету часть общей стоимости предприятия. Таким образом, базовой величиной из которой вычитается скидка за неконтрольный характер пакета является пропорциональная данному пакету доля в общей стоимости предприятия, включая все права контроля.

б) Определить стоимость , а затем вычесть из пропорциональной доли скидку на неконтрольный характер. На этом же этапе должно быть установлено, несколько необходима и какова величина дополнительной скидки на недостаточную ликвидность.

Таблина 16

Расчет стоимости 25,5 % пакета акций

![](_page_17_Picture_544.jpeg)

10. Для определения наилучшего и наиболее эффективного варианта реструктуризации ОАО «Молокопродукт» по состоянию на 01.01.2011г. проведите финансовый анализ деятельности ОАО «Молокопродукт», сделайте выводы, определите факторы, движущие стоимость, и предложите 2 или 3 сценария реструктуризации бизнеса с целью повышения его стоимости.

#### $T_{\alpha}$ блица согласования результатов

![](_page_18_Picture_364.jpeg)

## Расчет финансовых коэффициентов

### **Выводы:\_\_\_\_\_\_\_\_\_\_\_\_\_\_\_\_\_\_\_\_\_\_\_\_\_\_\_\_\_\_\_\_\_\_\_\_\_\_\_\_\_\_\_\_\_\_\_\_\_\_\_\_\_\_\_\_\_**

11. Выработать стратегии реструктуризации деятельности предприятия по различным сценариям

**Сценарий 1:\_\_\_\_\_\_\_\_\_\_\_\_\_\_\_\_\_\_\_\_\_\_\_\_\_\_\_\_\_\_\_\_\_\_\_\_\_\_\_\_\_\_\_\_\_\_\_\_\_\_\_\_\_\_** 

**Сценарий 2:\_\_\_\_\_\_\_\_\_\_\_\_\_\_\_\_\_\_\_\_\_\_\_\_\_\_\_\_\_\_\_\_\_\_\_\_\_\_\_\_\_\_\_\_\_\_\_\_\_\_\_\_\_\_** 

12. Рассчитать инвестиционную стоимость ОАО «Молокопродукт» с учетом применения каждого сценария реструктуризации и определить наилучший вариант реструктуризации с помощью программы Альт-инвест Прим. Результаты представить в виде таблицы 18.

**\_\_\_\_\_\_\_\_\_\_\_\_\_\_\_\_\_\_\_\_\_\_\_\_\_\_\_\_\_\_\_\_\_\_\_\_\_\_\_\_\_\_\_\_\_\_\_\_\_\_\_\_\_\_\_\_\_\_\_\_\_\_\_\_\_\_\_\_\_\_\_\_\_\_\_\_ \_\_\_\_\_\_\_\_\_\_\_\_\_\_\_\_\_\_\_\_\_\_\_\_\_\_\_\_\_\_\_\_\_\_\_\_\_\_\_\_\_\_\_\_\_\_\_\_\_\_\_\_\_\_\_\_\_\_\_\_\_\_\_\_\_\_\_\_\_\_\_\_\_\_\_\_ \_\_\_\_\_\_\_\_\_\_\_\_\_\_\_\_\_\_\_\_\_\_\_\_\_\_\_\_\_\_\_\_\_\_\_\_\_\_\_\_\_\_\_\_\_\_\_\_\_\_\_\_\_\_\_\_\_\_\_\_\_\_\_\_\_\_\_\_\_\_\_\_\_\_\_\_** 

**\_\_\_\_\_\_\_\_\_\_\_\_\_\_\_\_\_\_\_\_\_\_\_\_\_\_\_\_\_\_\_\_\_\_\_\_\_\_\_\_\_\_\_\_\_\_\_\_\_\_\_\_\_\_\_\_\_\_\_\_\_\_\_\_\_\_\_\_\_\_\_\_\_\_\_\_ \_\_\_\_\_\_\_\_\_\_\_\_\_\_\_\_\_\_\_\_\_\_\_\_\_\_\_\_\_\_\_\_\_\_\_\_\_\_\_\_\_\_\_\_\_\_\_\_\_\_\_\_\_\_\_\_\_\_\_\_\_\_\_\_\_\_\_\_\_\_\_\_\_\_\_\_**

Таблица 18

![](_page_19_Picture_345.jpeg)